# МИНИСТЕРСТВО НАУКИ И ВЫСШЕГО ОБРАЗОВАНИЯ РОССИЙСКОЙ ФЕДЕРАЦИИ

# ФЕДЕРАЛЬНОЕ ГОСУДАРСТВЕННОЕ БЮДЖЕТНОЕ ОБРАЗОВАТЕЛЬНОЕ УЧРЕЖДЕНИЕ ВЫСШЕГО ОБРАЗОВАНИЯ «РЯЗАНСКИЙ ГОСУДАРСТВЕННЫЙ РАДИОТЕХНИЧЕСКИЙ УНИВЕРСИТЕТ ИМЕНИ В.Ф. УТКИНА»

Факультет вычислительной техники Кафедра «Вычислительная и прикладная математика»

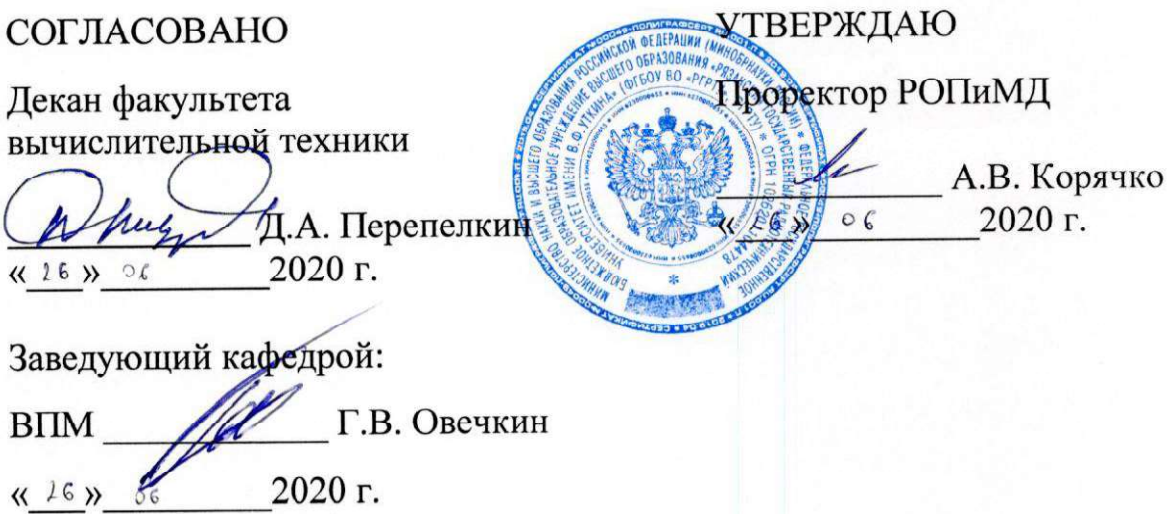

# РАБОЧАЯ ПРОГРАММА

дисциплины

# Б1.В.ДВ.04.01 «Интернет программирование»

Направление подготовки - 09.03.03 «Прикладная информатика»

Уровень подготовки - академический бакалавриат Квалификация (степень) выпускника — бакалавр

Форма обучения — очная, заочная

Рязань 2020 г.

# ЛИСТ СОГЛАСОВАНИЙ

Рабочая программа составлена с учетом требований федерального государственного образовательного стандарта высшего образования по направлению подготовки 09.03.03 «Прикладная информатика», утвержденного приказом Министерства образования и науки Российской Федерации №922 от 19.09.2017 г.

Разработчик: доцент кафедры ВПМ

О.В. Антипов

Программа рассмотрена и одобрена на заседании кафедры ВПМ «11» июня 2020 г., протокол № 11.

Заведующий кафедрой ВПМ

fill Г.В. Овечкин

#### $1<sub>1</sub>$ ЦЕЛЬ И ЗАДАЧИ ОСВОЕНИЯ ДИСЦИПЛИНЫ

Целью изучения дисциплины является ознакомить студентов с теоретическими основами и принципами функционирования сети Интернет, а также базирующихся на ней информационных технологий "всемирной паутины" и приобретение навыков программирования современных веб-сайтов.

Основные залачи лиспиплины:

- формирование системы базовых знаний в области проектирования и разработки современных веб-приложений;
- овладение технологией разработки веб-приложений, знаниями основных языков, применяемых для разработки веб-сайтов и веб-служб: PHP, Javascript, CSS, HTML;
- изучение основ информационной безопасности в сети Интернет.  $\equiv$

#### **MECTO** ДИСЦИПЛИНЫ  $\mathbf{B}$ **CTPYKTYPE ОБРАЗОВАТЕЛЬНОЙ**  $2.$ ПРОГРАММЫ

Дисциплина относится к вариативной части профессиональных дисциплин по выбору блока № 1 (Б1.В.ДВ.04.01), изучается по очной и заочной форме обучения на 4 курсе в 8 семестре, базируется на знаниях, полученных в ходе изучения дисциплин: «Информатика», «Алгоритмические языки и программирование», «Объектно-ориентированное программирование», «Программная инженерия».

Пререквизиты дисциплины. Для освоения дисциплины обучающиеся должны знать:

- основные понятия теории алгоритмов и базовые принципы алгоритмизации;
- основы процедурного программирования, архитектуру программ, стандартные управляющие конструкции, иметь понятие о структурах и типах данных;
- стандартные алгоритмы обработки структур данных и -способы представления дан- $\sim 10^{-1}$ ных в памяти компьютера;
- принципы нисходящего проектирования и структурного программирования;  $\omega_{\rm{max}}$
- основы объектно-ориентированного программирования;
- уметь:
	- применять свои знания при решении различных предметных задач;  $\omega_{\rm{eff}}$
	- работать в средах программирования;
	- разрабатывать, отлаживать и выполнять императивные программы;
- владеть:
	- навыками алгоритмизации, разработки и отладки программ;
	- методами и приемами анализа и структурирования сложных программ

Постреквизиты дисциплины. Полученные знания используются при подготовке выпускной квалификационной работы, а также при дальнейшем обучении в магистратуре по данному направлению подготовки.

В результате изучения дисциплины студенты должны

- знать:
	- теоретические основы и принципы функционирования сети Интернет и ее основных узлов;
	- основные стандарты веб-технологий (HTTP, HTML, CSS, Javascript);
	- основные библиотеки и фреймворки для разработки современных веб-сайтов и вебслужб;
- уметь:
	- выполнить анализ прикладной области и сформулировать верхнеуровневую архитектуру веб-приложений;
	- выполнить проектирование и разработку основных компонент веб-приложений с использованием современных программных технологий;
- владеть:
	- методами и приемами проектирования, разработки и верстки веб-приложений.

# 3. КОМПЕТЕНЦИИ ОБУЧАЮЩЕГОСЯ, ФОРМИРУЕМЫЕ В РЕЗУЛЬТАТЕ ОСВОЕНИЯ ДИСЦИПЛИНЫ

Процесс изучения дисциплины направлен на формирование следующих компетенций в соответствии с ФГОС ВО, ПООП (при наличии) по данному направлению подготовки, а также компетенций (при наличии), установленных университетом.

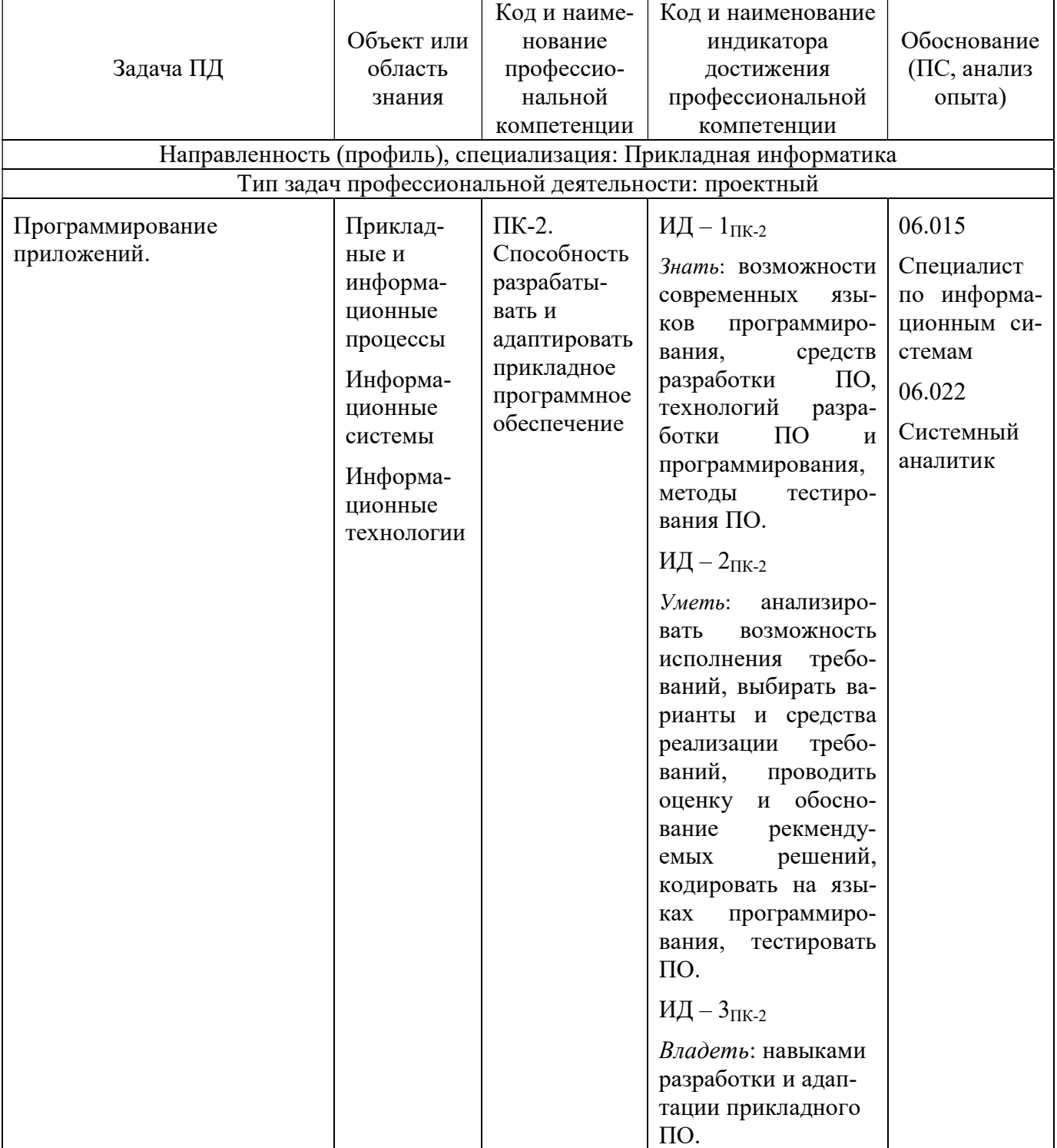

# Рекомендуемые профессиональные компетенции выпускников и индикаторы их достижения (при наличии)

# 4.1. Объем дисциплины по семестрам (курсам) и видам занятий в зачетных единицах

с указанием количества академических часов, выделенных на контактную работу обучающихся с преподавателем (по видам занятий) и на самостоятельную работу обучающихся

Общая трудоемкость изучения дисциплины для очной формы обучения составляет 4 зачетных единиц (ЗЕ), 144 академических часа.

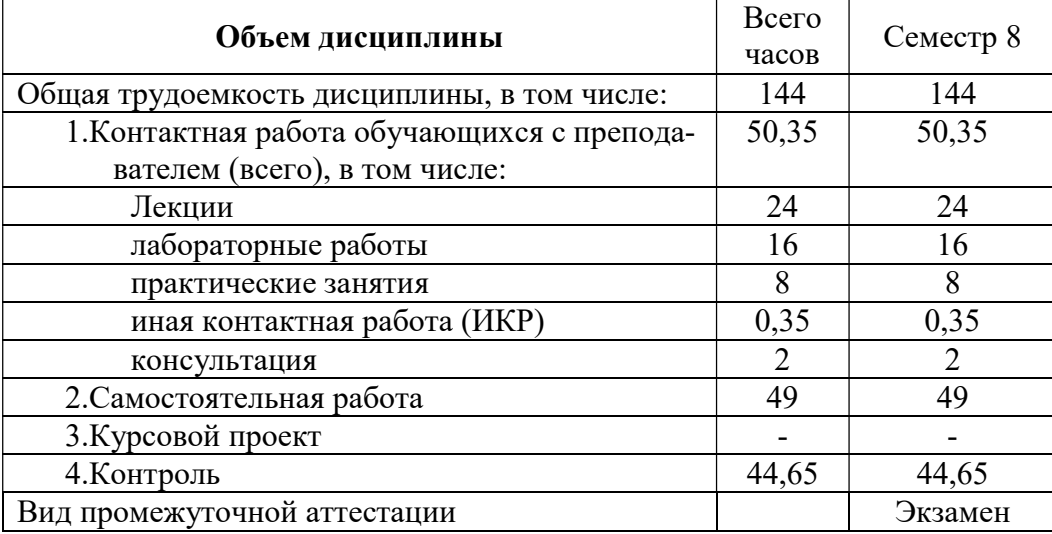

Общая трудоемкость при заочной форме обучения 5 лет составляет 4 зачетных единицы (ЗЕ), 144 академических часа.

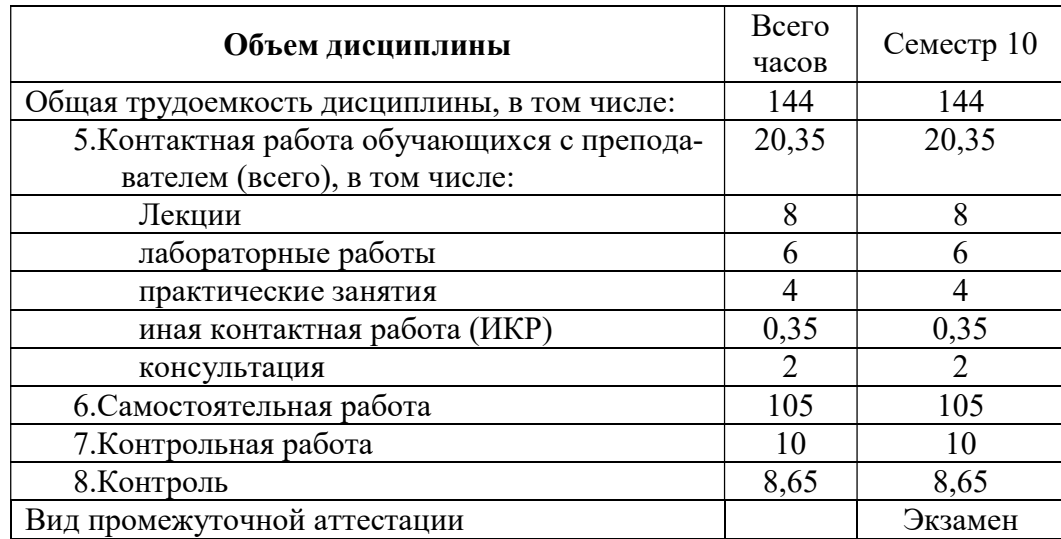

# 4.2. Содержание дисциплины, структурированное по разделам и темам

В структурном отношении программа дисциплины представлена следующими темами:

# Тема № 1. Основные понятия сети Интернет

История развития сети Интернет. Пакетная передача данных. IP-адреса. Протокол TCP/IP (v4 и v6). Архитектура клиент-сервер. Сервисы сети Интернет. Служба DNS. Утилиты для работы с Интернет.

# Тема № 2. Стандарты Всемирной Паутины

История развития Всемирной Паутины (WWW). Основные стандарты. URL и URI. Web-сайты. Web-серверы и Web-клиенты. Web-хостинг. Web-страницы. Протокол взаимодействия HTTP. Методы протокола HTTP. Типовые сценарии взаимодействия браузера и веб-сервера. Принципы работы веб-сервера.

# Тема № 3. Программное обеспечение для разработки веб-приложений

Web-серверы. Web-браузеры, как платформы выполнения приложений. Архитектура серверов и браузеров. Логика работы. Установка. Настройка. Инструменты разработки вебприложений в браузере Chrome (Chrome DevTools). Инструментарий разработки JavaScript приложений. Обзор экосистем (платформ и технологий) для проектирования и разработки веб-приложений (Microsoft ASP .NET, Java, Nodejs, Ruby, Python, Go).

# Тема № 4. Язык гипертекстовой разметки HTML5

Основная идея гипертекстовой разметки. История развития языка HTML. Основные правила разметки. Открывающие и закрывающие тэги. Элементы. Атрибуты. Семантические тэги. Ссылки. Изображения. Мультимедиа. Таблицы. HTML-формы.

# Тема № 5. Каскадные таблицы стилей CSS

Назначение языка CSS. Правила. Селекторы. Атрибуты стилей. Типы селекторов. Порядок выполнения правил. Связь CSS с HTML страницей. Задание шрифтов. Контейнеры. Встроенные контейнеры. Сущность контейнерного веб-дизайна. Отступы, рамки и выделение. Трансформации, переходы, анимации. Блочная верстка.

# Тема № 6. Язык программирования JavaScript

Стандарт ECMA262. Подмножества языка javascript (клиентский, серверный). Клиентские скрипты (сценарии). Обработка событий страницы. Типы данных. Переменные. Выражения. Операторы. Операторы управления. Циклы. Функции. Массивы. Объекты. Объектная модель документа DOM. Библиотеки. Фреймворки. Создание собственных классов. Работа с модулями. Прототипы.

# Тема № 7. JavaScript API языка HTML5

Работа с графикой Canvas API. Технология Drag and Drop. WebSockets API. API истории сеанса работы. Web хранилище (Web Storage). Автономные Web-приложения. API для работы с фоновыми процессами (Web Workers). Обработка ошибок в JavaScript.

# Тема № 8. Библиотеки JavaScript

Обзор библиотек JavaScript. Библиотеки jQuery, momentjs. Подключение библиотеки jQuery. Функция выбора \$().

# Тема № 9. Архитектура современных веб-приложений

Архитектуры современных веб-приложений. Фронэнд (frontend) и бэкэнд (backend). Принципы проектирования приложений. Связанность и сцепленность. Модульность. Сопровождаемость кода. Архитектура MVC. RESTful веб-сервисы (REpresentational State Transfer).

# Тема № 10. Single-page веб-приложения

Концепция Single-page приложений (SPA). Архитектура. Программные технологии разработки и отладки веб-приложений. Принципы сборки, тестирования, загрузки и развертывания веб-приложений.

# Тема № 11. Разработка frontend слоя веб-приложений

Назначение, типовая структура и концепция frontend слоя. Обзор фреймворков React, Angular, Vue.

# Тема № 12. Разработка backend слоя веб-приложений

Технология Node.js. V8 JavaScript Engine. Разработка серверных модулей Nodejs. Создание типового веб-сервера. Шаблоны Nodejs. Ассинхронные шаблоны. События. Развертывание Nodejs приложений.

# 4.3. Разделы дисциплины и трудоемкость по видам учебных занятий<br>(в академических часах)

При очной форме обучения 4 года

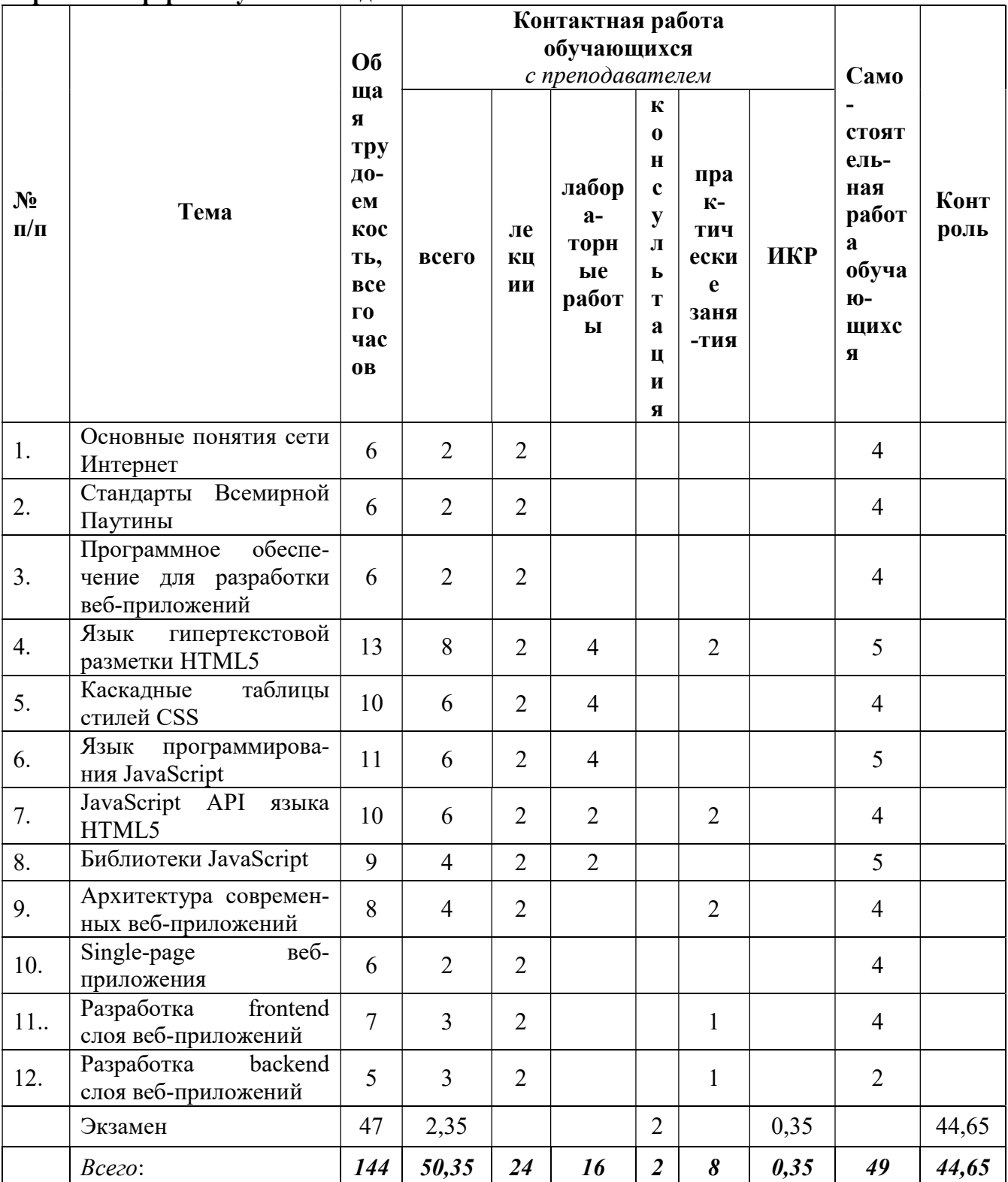

# При заочной форме обучения 5 лет

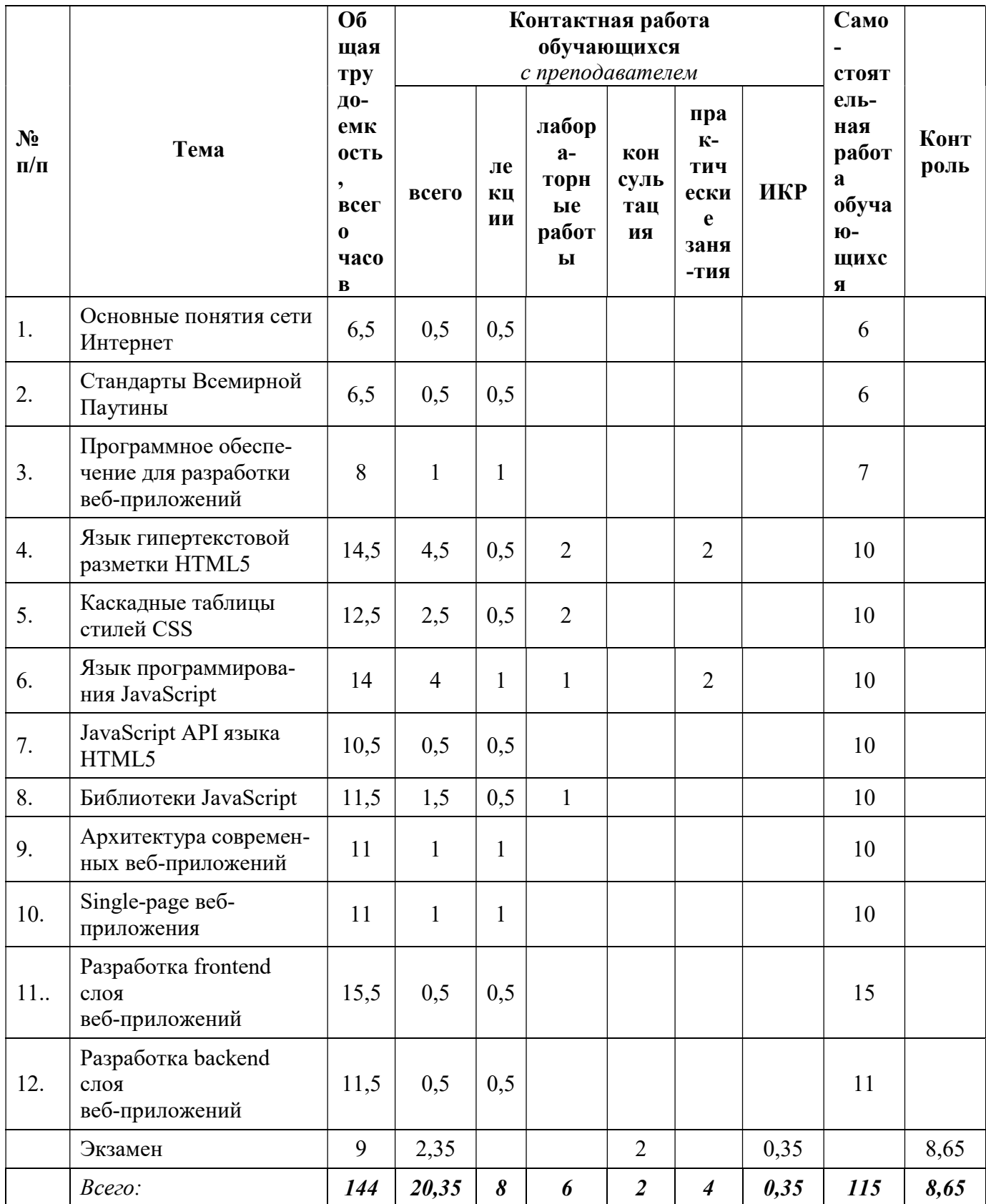

# 4.3.1. Лекционные занятия

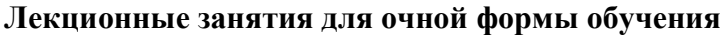

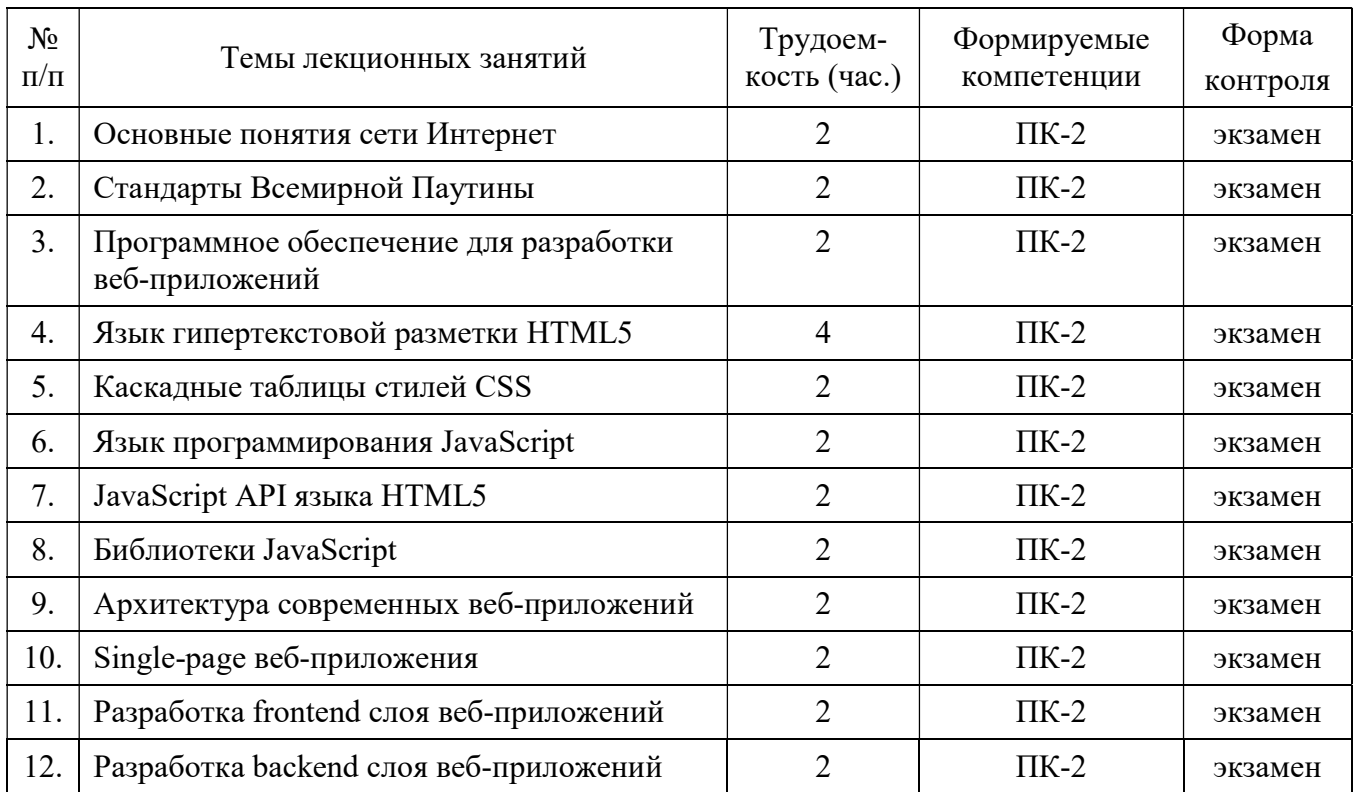

# Лекционные занятия для заочной формы обучения

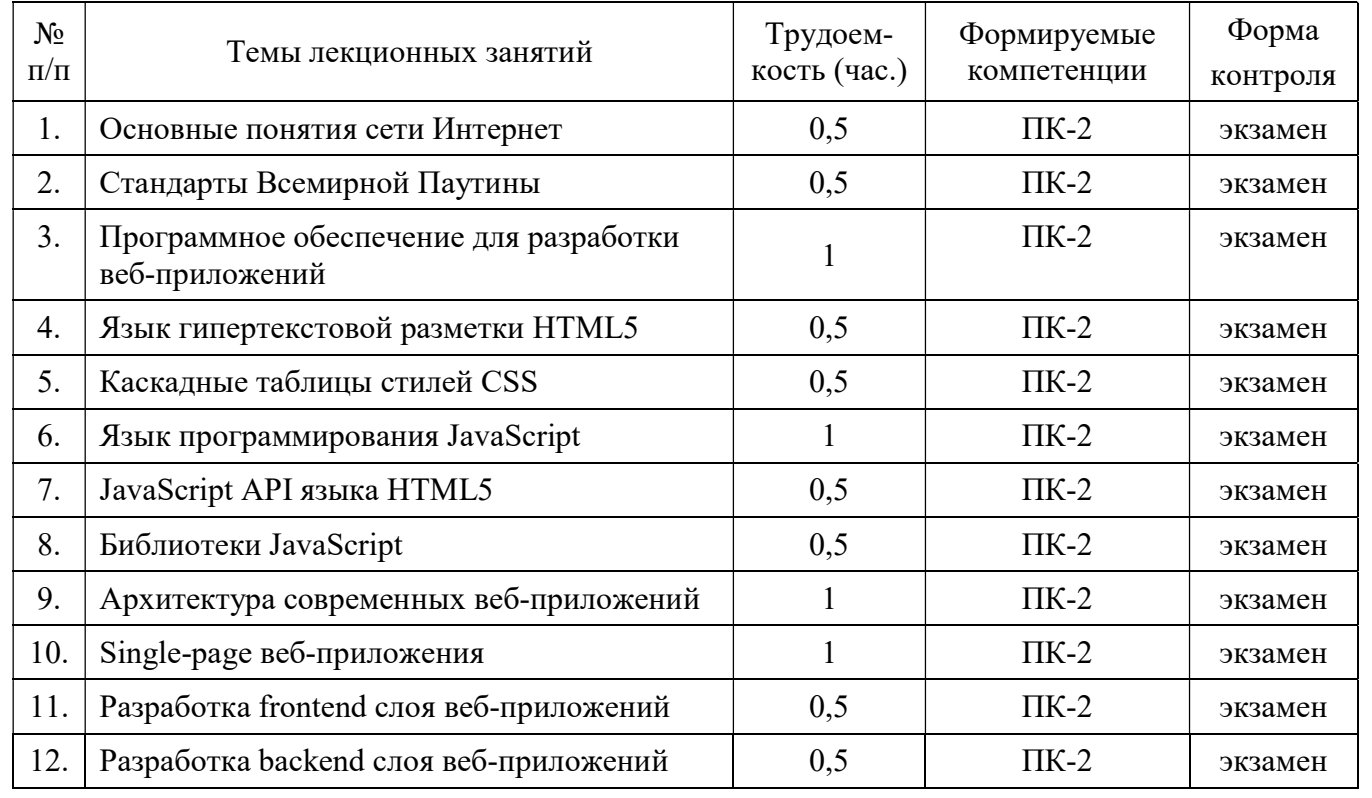

# Практические занятия (семинары) для очной формы обучения

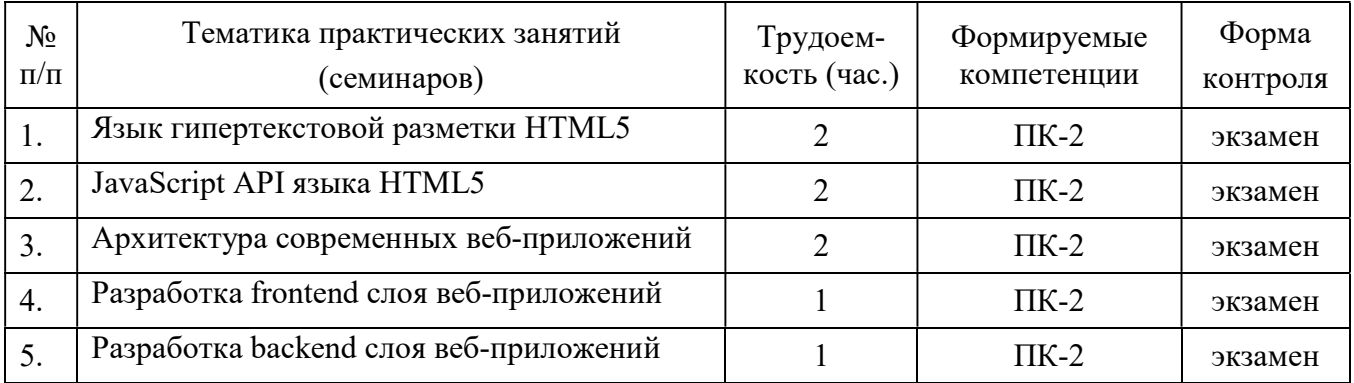

# Практические занятия (семинары) для заочной формы обучения

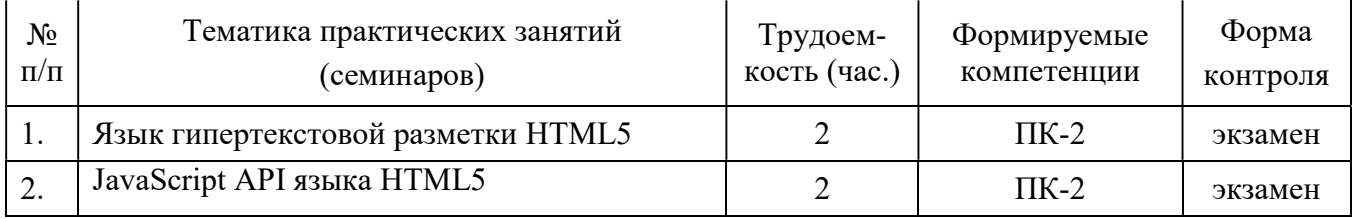

# 4.3.3. Лабораторные занятия

Лабораторные работы по дисциплине «Интернет программирование» для направления подготовки 09.03.03 – «Прикладная информатика» имеют своей целью приобретение навыков программирования современных веб-сайтов.

В результате выполнения лабораторного практикума студенты должны уметь:

- выполнить проектирование и разработку основных компонент веб-приложений с использованием современных программных технологий;
- применять современные методы и приемы проектирования, разработки и верстки веб-приложений.

# Лабораторные работы для очной формы обучения

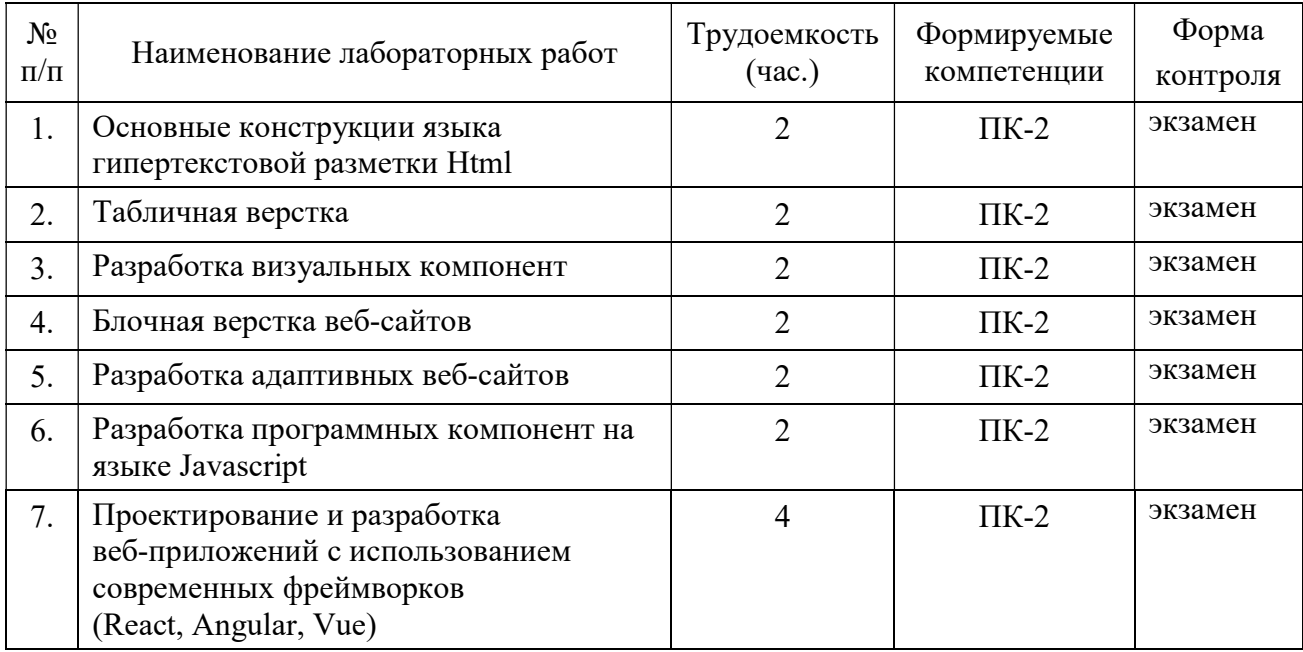

| No.<br>$\Pi/\Pi$ | Наименование лабораторных работ                                                                                    | Трудоемкость<br>$($ час. $)$ | Формируемые<br>компетенции | Форма<br>контроля |
|------------------|----------------------------------------------------------------------------------------------------|------------------------------|----------------------------|-------------------|
| 1.               | Основные конструкции языка<br>гипертекстовой разметки Html                                                         | 0,5                          | $\Pi K-2$                  | экзамен           |
| 2.               | Табличная верстка                                                                                                  | 0,5                          | $\Pi K-2$                  | экзамен           |
| 3.               | Разработка визуальных компонент                                                                                    | 0,5                          | $\Pi K-2$                  | экзамен           |
| 4.               | Блочная верстка веб-сайтов                                                                                         | 0,5                          | $\Pi K-2$                  | экзамен           |
| 5.               | Разработка адаптивных веб-сайтов                                                                                   | 0,5                          | $\Pi K-2$                  | экзамен           |
| 6.               | Разработка программных компонент на<br>языке Javascript                                                            | 0,5                          | $\Pi K-2$                  | экзамен           |
| 7.               | Проектирование и разработка<br>веб-приложений с использованием<br>современных фреймворков<br>(React, Angular, Vue) |                              | $\Pi K-2$                  | экзамен           |

Лабораторные работы для заочной формы обучения

# 4.3.4. Самостоятельная работа

Самостоятельное изучение тем учебной дисциплины способствует закреплению знаний, умений и навыков, полученных в ходе аудиторных занятий, углублению и расширению знаний по отдельным вопросам и темам дисциплины; освоению умений практического использования полученных знаний по разработке программ различного прикладного характера.

Самостоятельная работа обучающихся по данному курсу заключается:

- при подготовке к лекциям и практическим занятиям в изучении и доработке конспекта лекции с применением учебно-методической литературы, подборе дополнительных примеров к теоретическим положениям курса по данной теме;
- при подготовке к лабораторным работам в разработке, отладке и выполнении программы своего варианта задания по данной теме;
- при самостоятельном изучении отдельных вопросов и тем курса с применением рекомендуемой учебно-методической литературы;
- при подготовке к зачету в изучении, осмыслении и повторении пройденного теоретического материала и выполненных практических заданий с применением конспекта лекций и учебно-методической литературы.

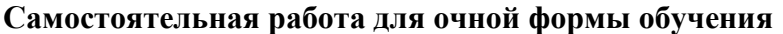

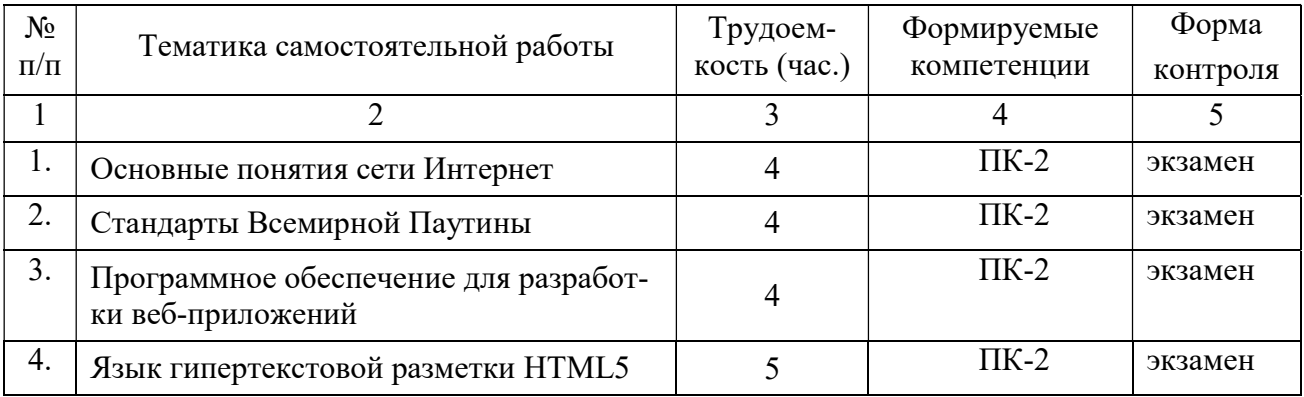

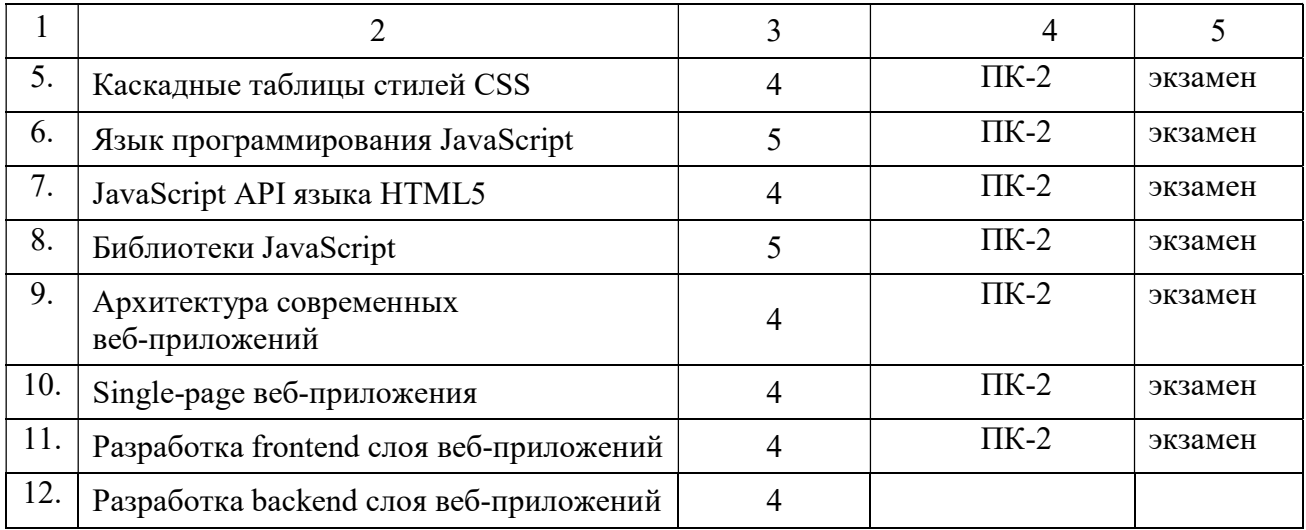

# Самостоятельная работа для заочной формы обучения

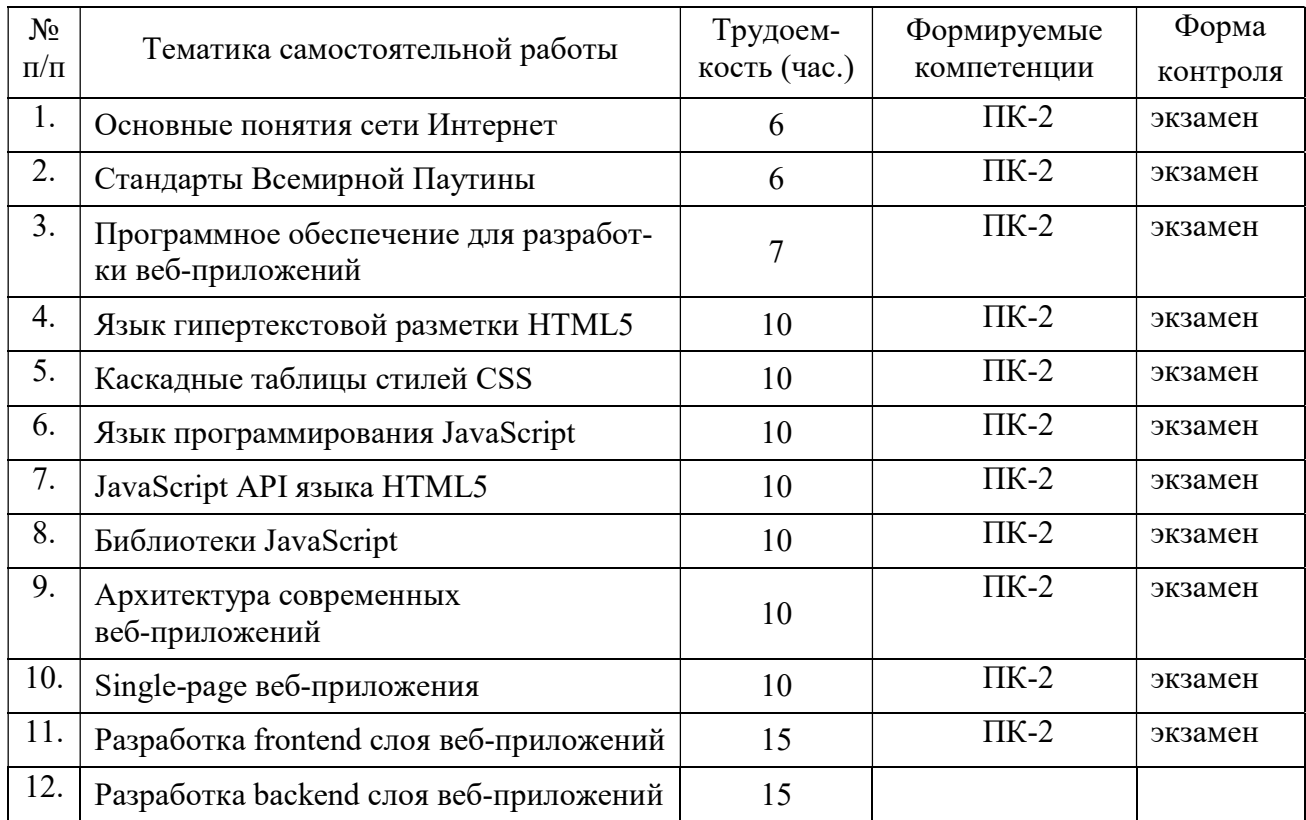

# 5. ФОНД ОЦЕНОЧНЫХ СРЕДСТВ ДЛЯ ПРОВЕДЕНИЯ ПРОМЕЖУТОЧНОЙ АТТЕСТАЦИИ ОБУЧАЮЩИХСЯ ПО ДИСЦИПЛИНЕ

Фонд оценочных средств для проведения промежуточной аттестации обучающихся по дисциплине представлен в виде оценочных материалов и приведен в Приложении к рабочей программе дисциплины (см. документ «Оценочные материалы по дисциплине «Интернет прлограммирование»).

# 6. УЧЕБНО-МЕТОДИЧЕСКОЕ ОБЕСПЕЧЕНИЕ ДИСЦИПЛИНЫ

# 6.1. Основная литература

1. Хоган Б. Html5 и CSS3. Веб-разработка по стандартам нового поколения. – Питер,  $2011. - 272$  c.

2. Макфарланд Д. Большая книга CSS3. – Питер, 2014 – 608 с.

3. Ethan Brown Learning. JavaScript. 3-d ed., O'Reilly Media, 2015. – 347 p.

4. Dane Cameron HTML5, JavaScript and jQuery. Wrox, 2015 – 408 p.

5. Шмитт, К. CSS. Рецепты программирования / К. Шмитт, 3-е изд. – СПб.: БХВ-Петербург, 2011. – 672 с.

### 6.2. Дополнительная литература

6. Eric Elliott Programming JavaScript Applications. O'Reilly, 2016 – 253 p.

7. Прохоренок, Н.А. НТМL, JavaScript, PHP и MySQL. Джентльменский набор Webмастера. – СПб.: БХВ-Петербург, 2011. – 912 с.

### 6.3. Методические указания для обучающихся по освоению дисциплины

#### 6.3.1. Методические указания к освоению лекционного материала

Для освоения лекционного материала следует: изучить конспект лекции в тот же день, после лекции: 10 – 15 минут, повторно прочитать конспект лекции за день перед следующей лекцией: 10 – 15 минут. Также следует изучить теоретический лекционный материал по рекомендуемому учебнику/учебному пособию: 1 час в неделю.

Следует максимально использовать лекционное время для изучения дисциплины, понимания лекционного материала и написания конспекта лекций. В процессе лекционного занятия студент должен уметь выделять важные моменты и основные положения. При написании конспекта лекций следует придерживаться следующих правил и рекомендаций.

1. При ведении конспекта рекомендуется структурировать материал по разделам, главам, темам. Вести нумерацию формул, схем, рисунков. Выделять по каждой теме постановку задачи, основные положения, выводы. Кратко записывать те пояснения лектора, которые показались особенно важными. Это позволит при подготовке к сдаче зачёта и экзамена не запутаться в структуре лекционного материала.

2. Лекционный материал следует записывать в конспект лишь после того, как излагаемый лектором тезис будет дослушан до конца и понят.

3. При конспектировании следует отмечать непонятные, на данном этапе, положения, доказательства и пр.

### 6.3.2. Методические указания к практическим/лабораторным занятиям

Практические занятия по дисциплине существенно дополняют лекции. В процессе анализа теоретических положений и решения практических задач студенты расширяют и углубляют свои знания, полученные из лекционного курса и учебников, приобретают умение применять общие закономерности к конкретным случаям. В процессе решения задач развивается логическое мышление, и вырабатываются навыки вычислений, работы со справочной литературой. Практические занятия способствуют закреплению знаний и практических навыков, формированию конструктивного стиля мышления, расширению кругозора.

При подготовке к практическому занятию необходимо внимательно ознакомиться с соответствующим теоретическим материалом по конспекту лекций и рекомендуемому учебнику, затем изучить конспект или материалы предыдущего практического занятия и выполнить заданное расчетное задание: 1 – 2 часа в неделю.

Следует максимально использовать аудиторное время практических занятий. В процессе занятия студент должен активно участвовать в дискуссиях, обсуждениях и решениях практических задач и вести конспект практических занятий отдельно от конспекта лекций.

Дополнительно в часы самостоятельной работы студенты могут повторно решить задачи, с которыми они плохо освоились во время аудиторных занятий, и обязательно те задачи, которые не получились дома при предыдущей подготовке к практическим занятиям.

Подготовка к лабораторным работам. Перед началом лабораторной работы необходимо ознакомится с методическими указаниями к данной лабораторной работе, внимательно ознакомиться с заданием и желательно заранее выполнить подготовку программного проекта в используемой инструментальной среде, чтобы время лабораторного занятия использовать для исправления ошибок, модификации проекта и защиты данной работы.

Выполнение каждой из запланированных работ заканчивается предоставлением отчета. Требования к форме и содержанию отчета приведены в методических указаниях к лабораторным работам или определяются преподавателем на первом занятии.

Отчет по лабораторной работе студент должен начать оформлять еще на этапе подготовки к ее выполнению. Для допуска к лабораторной работе, студент должен представить преподавателю «заготовку» отчета, содержащую: оформленный титульный лист или название и номер работы при ведении общего конспекта, цель работы, задание, проект решения, и при наличии полученные результаты, выводы.

Изучение методических указаний к лабораторной работе – 2 часа перед выполнением лабораторной работы и в ходе разработки проекта и 2 часа для оформления отчета, отладки проекта и подготовки к сдаче работы.

После выполнения лабораторной работы необходимо согласовать полученные результаты с преподавателем. Важным этапом является защита лабораторной работы. В процессе защиты студент отвечает на вопросы преподавателя, касающиеся теоретического материала, относящегося к данной работе, и проекта, реализующего его задание, комментирует полученные в ходе работы результаты. При подготовке к защите лабораторной работы рекомендуется ознакомиться со списком вопросов по изучаемой теме и попытаться самостоятельно на них ответить, используя конспект лекций и рекомендуемую литературу. Кроме чтения учебной литературы рекомендуется активно использовать информационные ресурсы сети Интернет по изучаемой теме.

### 6.3.3. Методические указания к подготовке и сдаче экзамена

Экзамен – форма промежуточной проверки знаний, умений, навыков, степени освоения дисциплины. Главная задача экзамена состоит в том, чтобы у студента по окончанию изучения данной дисциплины сформировались определенное представление об общем содержании дисциплины, определенные теоретические знания и практические навыки, определенный кругозор. Готовясь к экзамену, студент приводит в систему знания, полученные на лекциях, на практических и лабораторных занятиях, разбирается в том, что осталось непонятным, и тогда изучаемая им дисциплина может быть воспринята в полном объеме с присущей ей строгостью и логичностью, ее практической направленностью.

Экзамены дают возможность преподавателю определить теоретические знания студента и его практические навыки при решении определенных прикладных задач. Оцениваются: понимание и степень усвоения теоретического материала; степень знакомства с основной и дополнительно литературой, а также с современными публикациями; умение применить теорию к практике, решать определенные практические задачи данной предметной области, правильно проводить расчеты и т. д.; знакомство с историей данной науки; логика, структура и стиль ответа, умение защищать выдвигаемые положения.

Значение экзаменов не ограничивается проверкой знаний, являясь естественным завершением обучения студента по данной дисциплине, они способствуют обобщению и закреплению знаний и умений, приведению их в стройную систему, а также устранению возникших в процессе обучения пробелов.

Подготовка к экзамену – это тщательное изучение и систематизация учебного материала, осмысление и запоминание теоретических положений, формулировок, формул, установление и осмысление внутри предметных связей между различными темами и разделами дисциплины, закрепление теоретических знаний путем решения определенных задач.

Перед экзаменом назначается консультация, ее цель - дать ответы на вопросы, возникшие в ходе самостоятельной подготовки студента, студент имеет возможность получить ответ на все неясные ему вопросы, кроме того, преподаватель будет отвечать на вопросы других студентов, что будет способствовать повторению и закреплению знаний всех присутствующих. Преподаватель на консультации, как правило, обращает внимание на те разделы, по которым на предыдущих экзаменах ответы были неудовлетворительными, а также фиксирует внимание на наиболее трудных разделах или темах курса.

На непосредственную подготовку к экзамену обычно дается 3 – 5 дней. Этого времени достаточно для углубления, расширения и систематизации знаний, полученных в ходе обучения, на устранение пробелов в знании отдельных вопросов, для определения объема ответов на каждый из вопросов рабочей программы дисциплины.

Планируя подготовку, обучаемый должен учитывать: неоднородность в сложности учебного материала и степени его проработки в ходе обучения, свои индивидуальные способности. Рекомендуется делать перерывы в занятиях через каждые 50-60 минут на 10 минут. После 3-4 часов занятий следует сделать часовой перерыв. Целесообразно разделять весь рабочий день на три рабочих периода – с утра до обеда, с обеда до ужина и с ужина до сна. Каждый рабочий период дня должен заканчиваться отдыхом не менее 1 часа. Работая в сессионном режиме, студент имеет возможность увеличить время занятий с 8 (как требовалось в семестре) до 10 часов в сутки. Подготовку к экзаменам следует начинать с общего планирования своей деятельности, с определения объема материала, подлежащего проработке, необходимо внимательно сверить свои конспекты с программой дисциплины, чтобы убедиться, все ли разделы отражены в лекциях, отсутствующие темы изучить по учебнику. Второй этап предусматривает системное изучение материала по данному предмету с обязательной записью всех выкладок, выводов, формул. На третьем этапе – этапе закрепления – полезно чередовать углубленное повторение особенно сложных вопросов с беглым повторением всего материала.

### 6.3.4. Рекомендации по работе с литературой

Теоретический материал курса становится более понятным, когда дополнительно к прослушиванию лекции и изучению конспекта изучаются и книги по данному предмету. Литературу по дисциплине рекомендуется читать как в бумажном, так и в электронном виде (если отсутствует бумажный аналог). Полезно использовать несколько учебников и пособий по дисциплине. Рекомендуется после изучения очередного параграфа ответить на несколько вопросов по данной теме. Полезно мысленно задать себе следующие вопросы (и попробовать ответить на них): «о чем этот параграф?», «какие новые понятия введены, каков их смысл?», «зачем мне это нужно по специальности?».

Рекомендуется самостоятельно изучать материал, который еще не прочитан на лекции и не применялся на лабораторном или практическом занятии, тогда занятия будут гораздо понятнее. В течение недели рекомендуется выбрать время (1 час) для работы с литературой.

### 6.3.5. Образовательные технологии, используемые в учебном процессе

Изучение дисциплины построено на методике когнитивного или проблемного обучения, как наиболее эффективной технологии при подготовке специалиста технического профиля. В рамках такого обучения студенты с самого начала учатся мыслить как программные инженеры, концентрировать внимание на решаемой проблеме, изучать требования и особенности проектирования перед созданием кода программы, работать по итеративной схеме, т.е. вырабатывают в себе привычку думать обо всех деталях, необходимых для разработки больших программ. При подготовке программных инженеров программирование остается основополагающим навыком, чем раньше и дольше студенты будут программировать, тем лучшими специалистами они смогут стать в дальнейшем, большинство возможностей их будущей работы требуют наличия профессиональных навыков программирования, поэтому необходимо делать основной упор на получение таких навыков. Применение данного подхода способствует тому, что студенты с самого начала чувствуют, что обучаются выбранной спениальности.

Для обеспечения результативности профессиональной практики рекомендуется поддерживать рейтинговую система оценки знаний текущей успеваемости, выполнения лабораторных заданий. Активно поощряется профессионально выполненная работа с обязательным профессиональным оформлением отчетов.

Принятая технология обучения предусматривает применение активных форм обучения, таких как интерактивные методы чтения лекций и проведения практических и лабораторных занятий, организация устных презентаций в группе для конструктивного обсуждения и оценивания выполненных студенческих работ с целью демонстрации прогресса в обучении и для выработки у студентов лучшего понимания изучаемой проблематики, использование стандартизированных тестов для отслеживания и оценивания общего прогресса в группе и у каждого студента в отдельности. Чтение лекций и проведение практических и лабораторных занятий осуществляется с использованием мультимедийных средств и раздаточных материалов, с привлечением обучающих и контролирующих учебных курсов.

#### ИНФОРМАЦИОННО-ТЕЛЕКОММУНИКАЦИОН- $7<sub>1</sub>$ ПЕРЕЧЕНЬ **PECYPCOB** НОЙ СЕТИ ИНТЕРНЕТ, НЕОБХОДИМЫХ ДЛЯ ОСВОЕНИЯ ДИСЦИПЛИНЫ

1. Электронно-библиотечная система «Лань». - Режим доступа: с любого компьютера PГРТУ без пароля. - URL: https://e.lanbook.com/

2. Электронно-библиотечная система «IPRbooks». – Режим доступа: с любого компьютера PГРТУ без пароля, из сети Интернет по паролю. - URL: https://iprbookshop.ru/.

- 3. Электронная библиотека PГРТУ. URL: http://weblib.rrtu/ebs.
	- 4. Научная электронная библиотека eLibrary. URL:

http//e.lib/vlsu.ru/www.uisrussia.msu.ru/elibrary.ru

- 5. Библиотека и форум по программированию. URL: http://www.cyberforum.ru
- 6. Национальный открытый университет ИНТУИТ. URL: http://www.intuit.ru/
- 7. Информационно-справочная система. URL: http://window.edu.ru

#### ПЕРЕЧЕНЬ ИНФОРМАЦИОННЫХ ТЕХНОЛОГИЙ, ИСПОЛЬЗУЕМЫХ ПРИ 8. ОСУШЕСТВЛЕНИИ ОБРАЗОВАТЕЛЬНОГО ПРОШЕССА ПО ЛИСЦИПЛИНЕ. **ВКЛЮЧАЯ ПЕРЕЧЕНЬ** ПРОГРАММНОГО **ОБЕСПЕЧЕНИЯ** И ИНФОРМАЦИОННЫХ СПРАВОЧНЫХ СИСТЕМ

1. Операционная система Windows XP (MicrosoftImagine, номерподписки 700102019, бессрочно).

2. Операционная система Windows XP (MicrosoftImagine, номерподписки ID 700565239, бессрочно).

3. OpenOffice (OpenOffice.org, OO.org, OO.o, OOo) – свободно распространяемое ПО.

4. MicrosoftOfficeVisio (MicrosoftImagine:Номер подписки 700102019, бессрочно).

5. Свободно распространяемое ПО: NotePad++, Visual Studio Code.

#### 9. МАТЕРИАЛЬНО-ТЕХНИЧЕСКОЕ ОБЕСПЕЧЕНИЕ ДИСЦИПЛИНЫ

Для освоения дисциплины необходимы следующие материально-технические ресурсы:

1) аудитория для проведения лекционных и практических занятий, групповых и индивидуальных консультаций, текущего контроля, промежуточной аттестации, оборудованная проектором и маркерной (меловой) доской:

2) классы, оснащенные персональными компьютерами для проведения лабораторных занятий:

3) аудитория для самостоятельной работы, оснащенная компьютерной техникой с подключением к локальной вычислительной сети и сети Интернет:

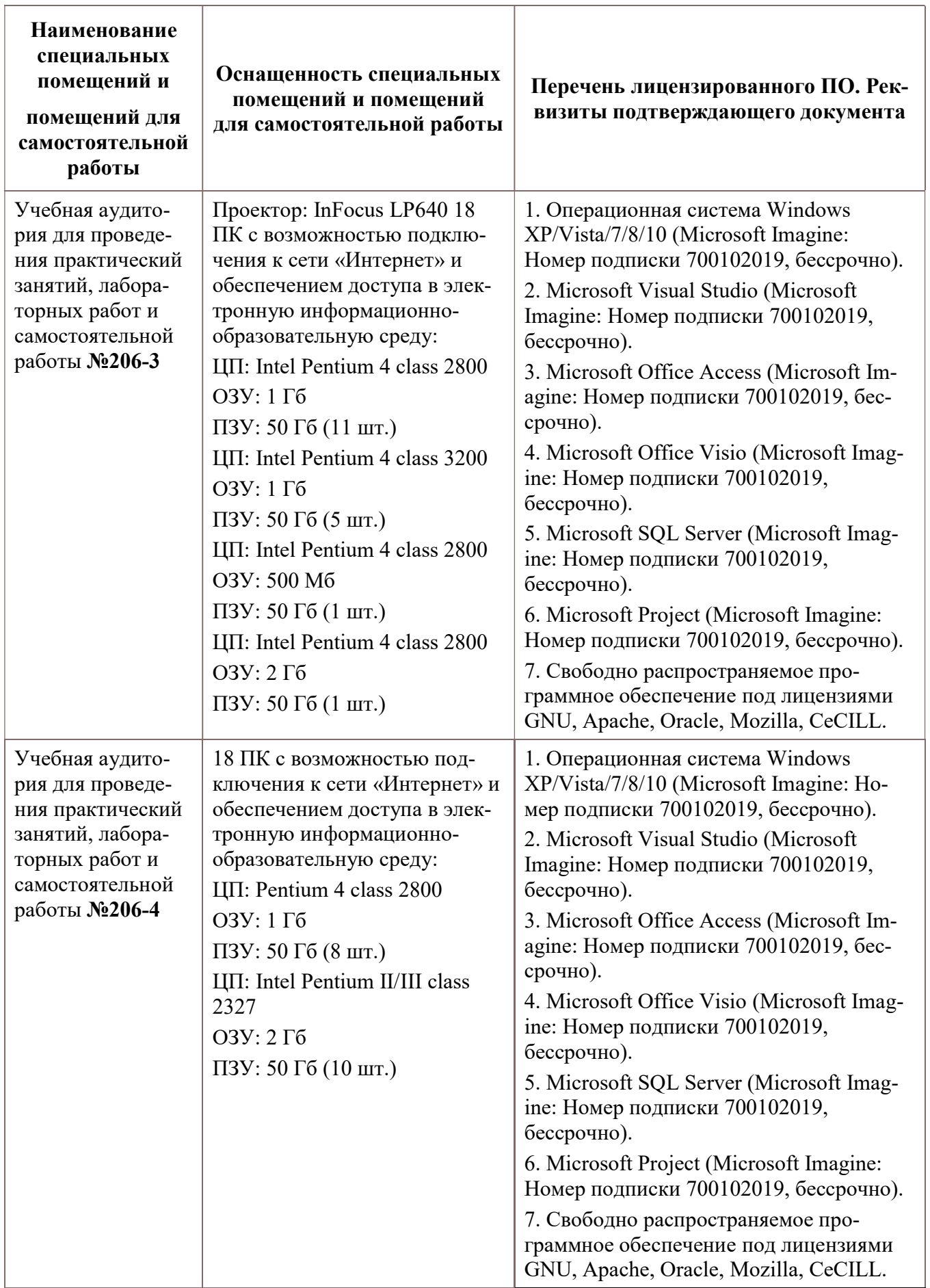

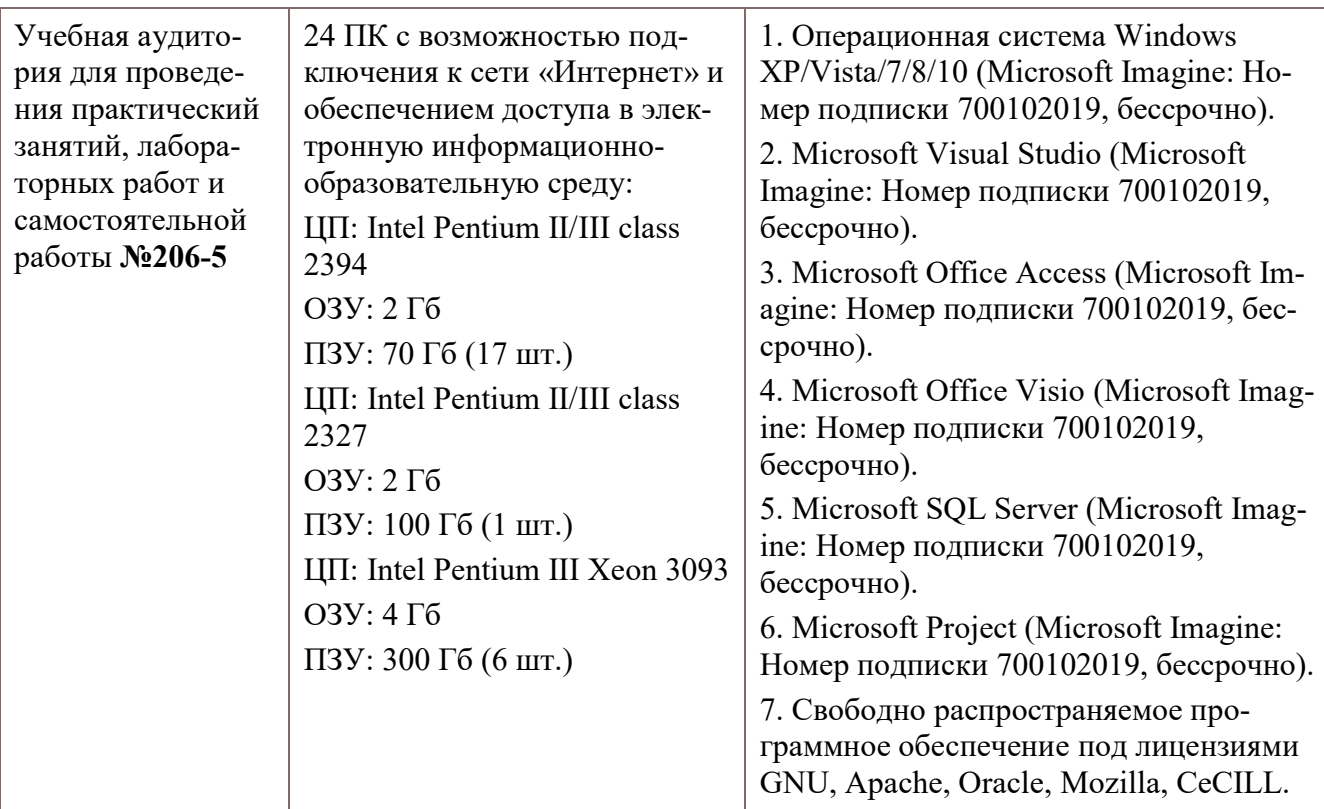